## **Conditional structures**

**The American** 

### **Fundamentals of Computer Science**

24/09/20102010-2011Ismael Etxeberria Agiriano

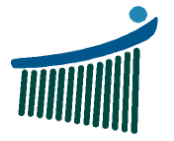

Universidad del País Vasco

Euskal Herriko Unibertsitatea

The form of the collection of the same

**Escuela Universitaria** de Ingeniería<br>Vitoria-Gasteiz

Ingeniaritzako<br>Unibertsitate Eskola Vitoria-Gasteiz

### **Index**Conditional structures

- 1. Ex07: Simple conditional
- 2. Ex08: Double conditional
- 3. Ex09: Nested conditionals
- 4. Ex10: Waterfall conditionals
- 5. Recommendations
- 6. Summary

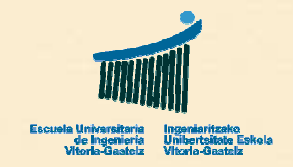

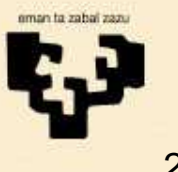

**Sandwich or De** 

#### **ConditionalsEx07: Simple cond.**

## **1. Example 07**

- • **Title**
	- Simple conditional
- • **Name**
	- cmd07\_Click
- • **Description**
	- Read an integer variable, calculate its **absolute value** (on the same variable) and show the result
- • **Observation**
	- Simple conditional

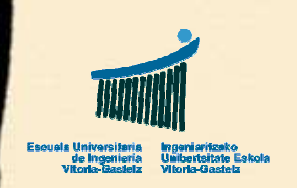

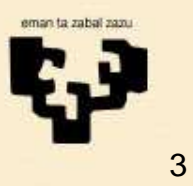

## **Ex07: Flowchart**

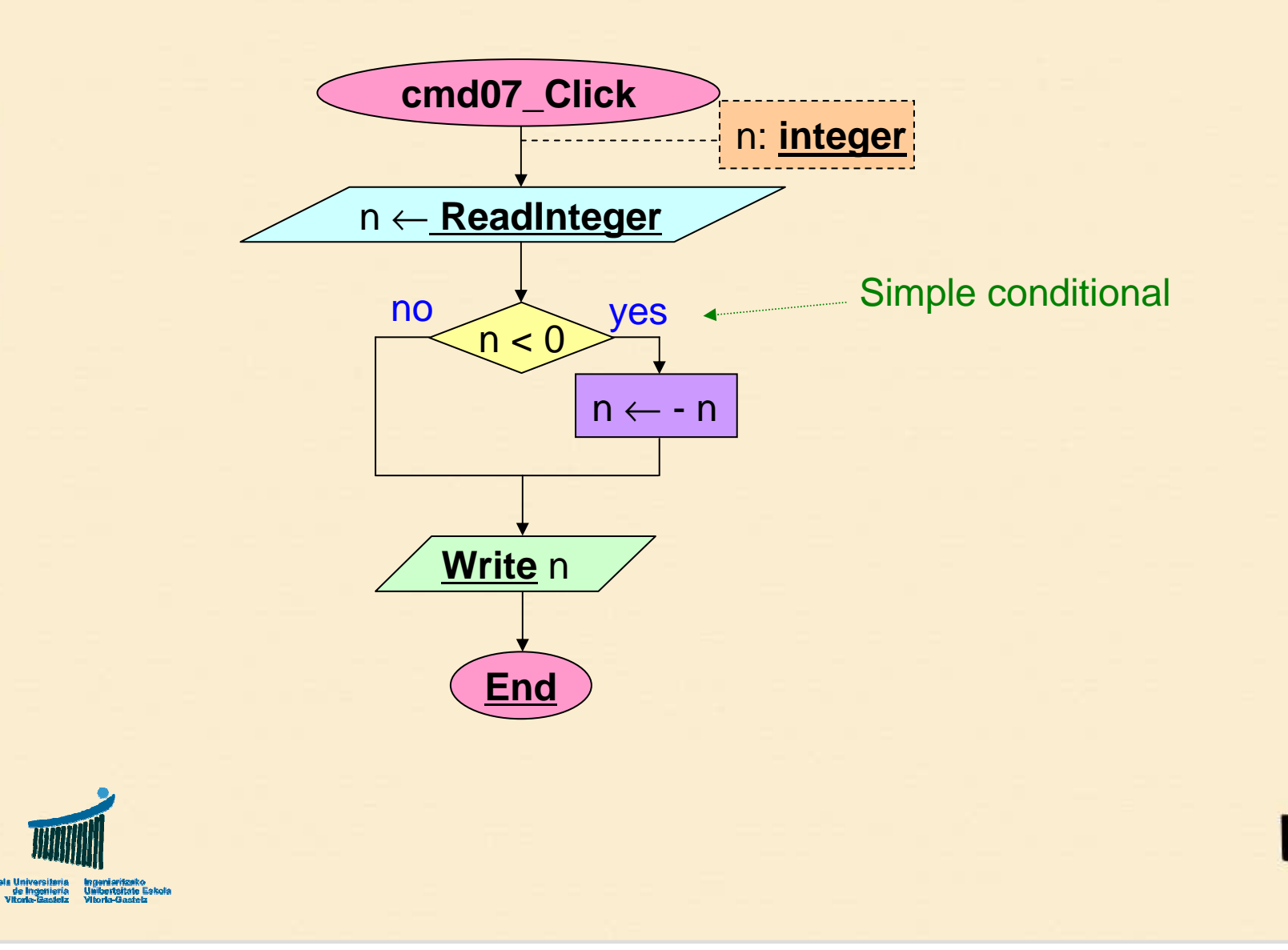

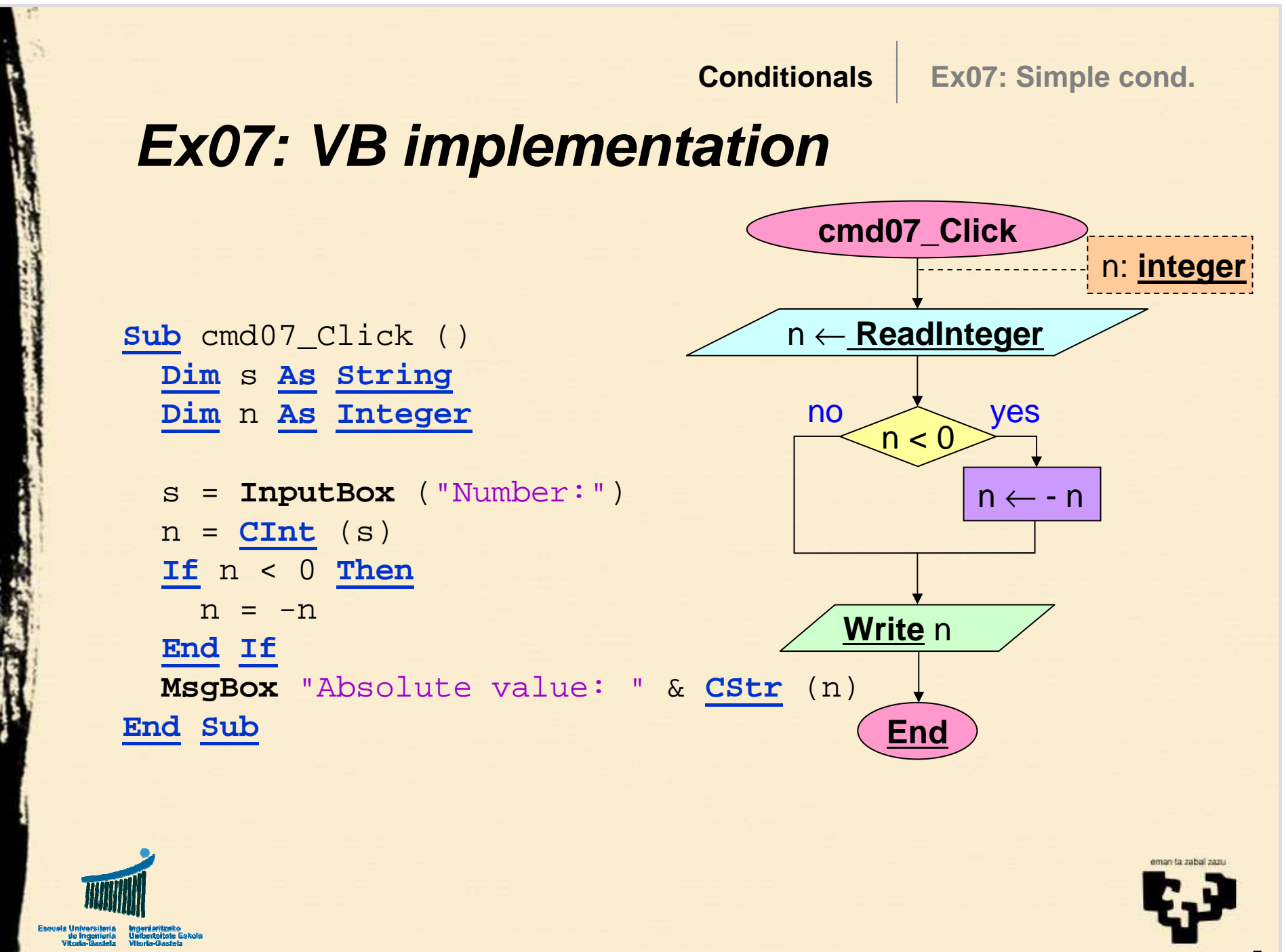

#### **Conditionals**Ex08: Double cond.

## **2. Example 08**

- • **Title**
	- Double conditional
- • **Name**
	- cmd08\_Click
- • **Description**
	- Read an integer variable, calculate its absolute value (on a different variable) and show the result.
- • **Observation**
	- Double conditional

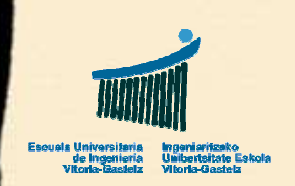

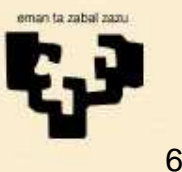

## **Ex08: Flowchart**

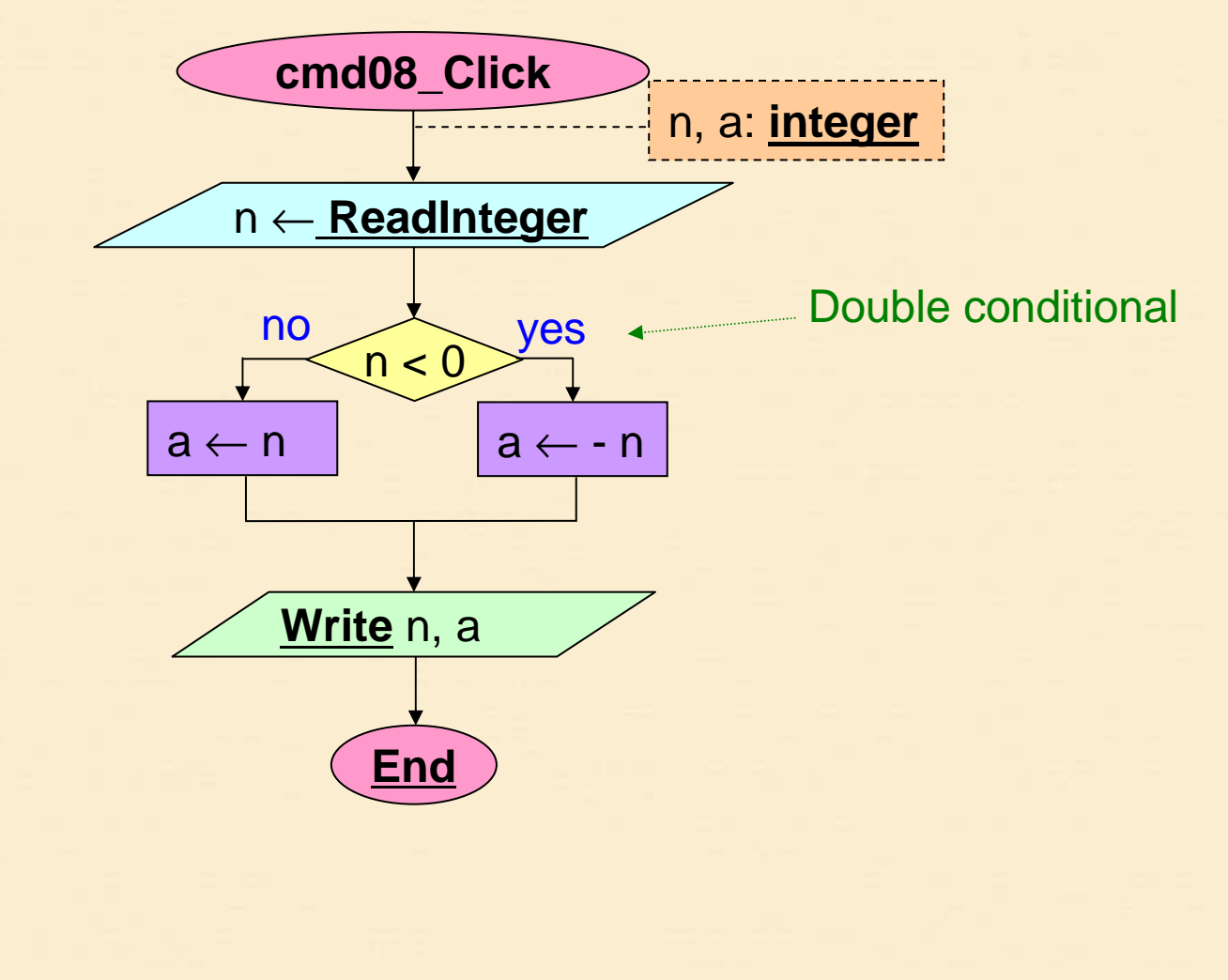

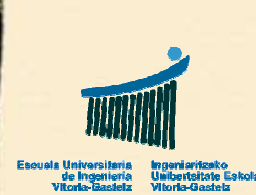

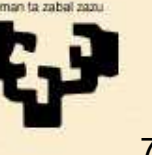

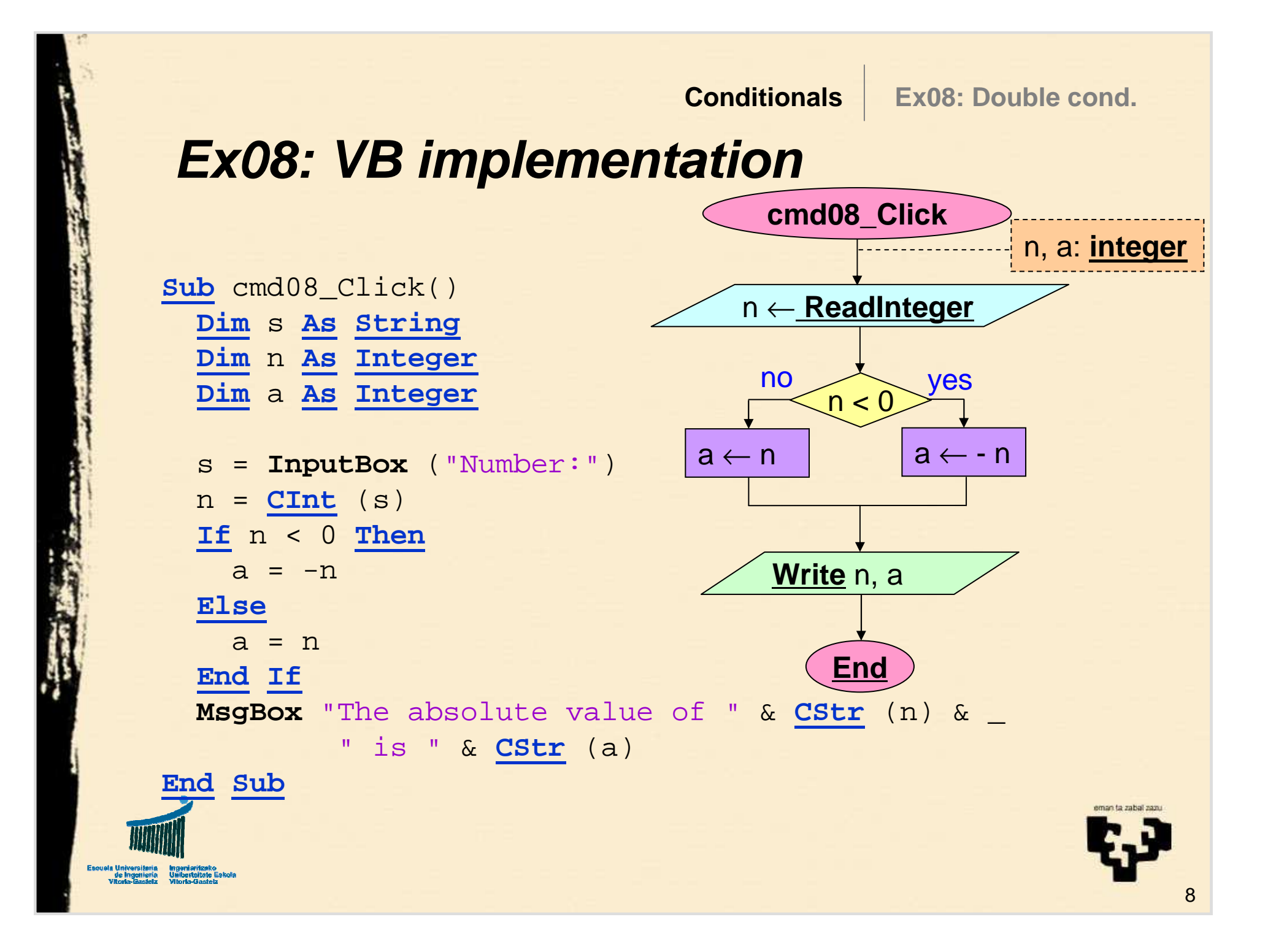

#### **ConditionalsEx09: Nested cond.**

## **3. Example 09**

- • **Title**
	- Nested conditionals
- • **Name**
	- cmd09\_Click
- • **Description**
	- Read three integer variables, calculate which is the greatest and show the result
- • **Observation**
	- Nested conditional (conditional within another conditional)

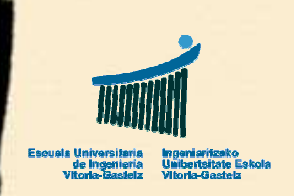

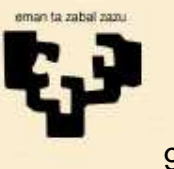

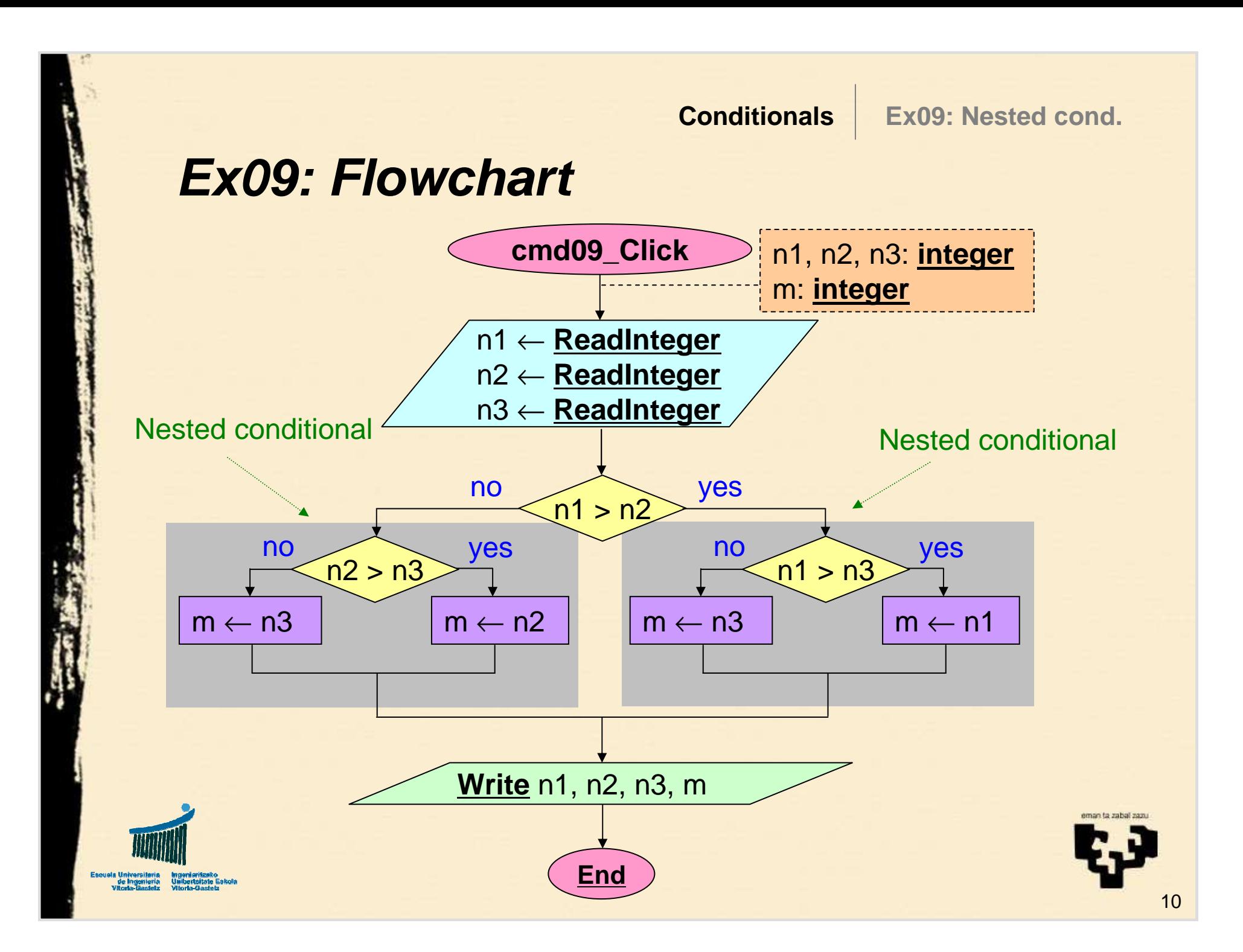

**Conditionals**

**Ex09: Double cond.**

11

## **Ex09: VB implementation**

```
Sub cmd09_Click()
  Dim sAs String
  Dim n1 As Integer, n2 As Integer, n3 As Integer
  Dim mAs Integer
  s = InputBox "Introduce first number: "
  n1 = CInt (s)
  s = InputBox "Introduce second number: "
  n2 = CInt (s)
  s = InputBox "Introduce third number: "
  n3 = CInt (s)
  ...
MsgBox "The greatest among " & CStr (n1) & _
         ", " & CStr (n2) & _
         " and " & CStr (n3) & " is: " & m
End Sub
```
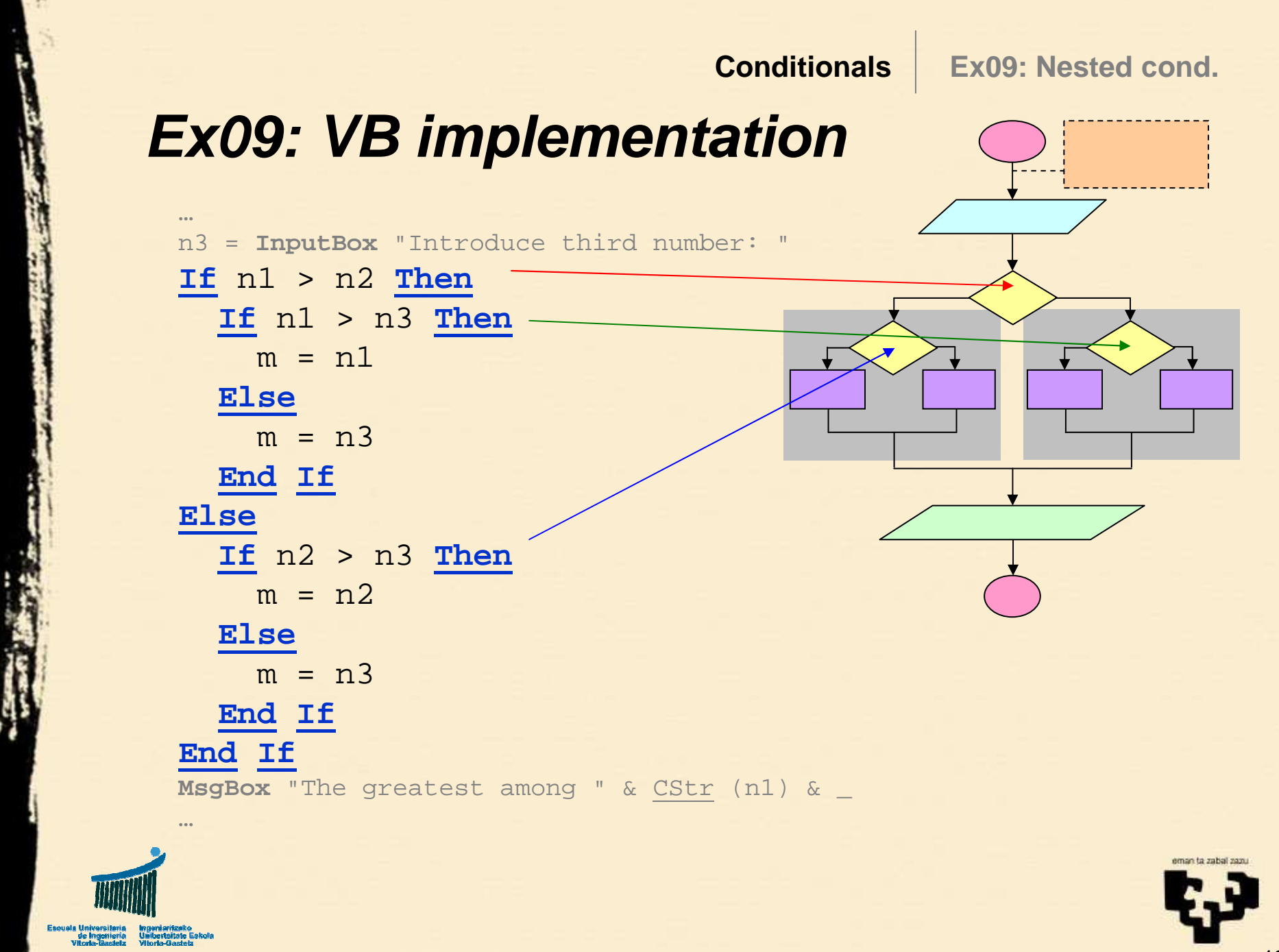

### **ConditionalsEx10: Waterfall cond.**

## **4. Example 10**

- • **Title**
	- Waterfall conditionals
- • **Name**
	- cmd10\_Click
- **Description** (same problem as in previous example)  $\bullet$ 
	- Read three integer variables, calculate which is the greatest and show the result
	- Different solution variant

### •**Observations**

- Waterfall conditional
- Immediately after the **Else** alternative there is a new condition, becoming **ElseIf**

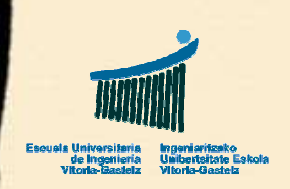

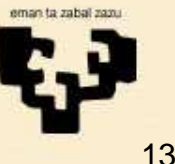

## **Ex10: Flowchart**

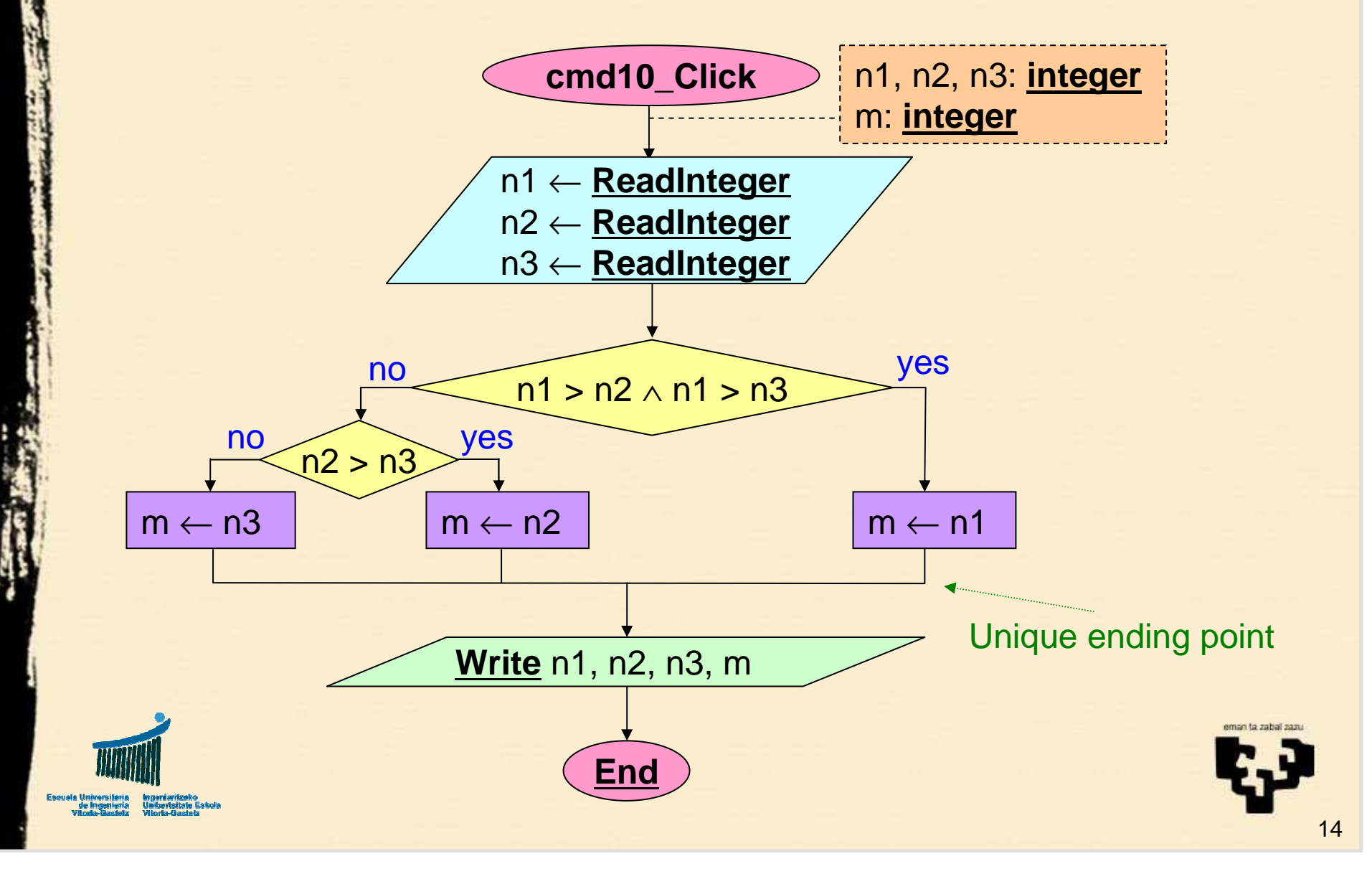

**Conditionals Ex10: Waterfall cond.**

## **Ej10: VB implementation (I)**

```
Sub cmd10_Click()
  Dim sAs String
  Dim n1 As Integer, n2 As Integer, n3 As Integer
  Dim mAs Integer
  s = InputBox "Introduce first number: "
  n1 = CInt (s)
  s = InputBox "Introduce second number: "
  n2 = CInt (s)
  s = InputBox "Introduce third number: "
  n3 = CInt (s)
  . . .
MsgBox "The greatest among " & CStr (n1) & ", " & _
         CStr (n2) & " and " & CStr (n3) & _
         " is: " & CStr (m)
End Sub
```
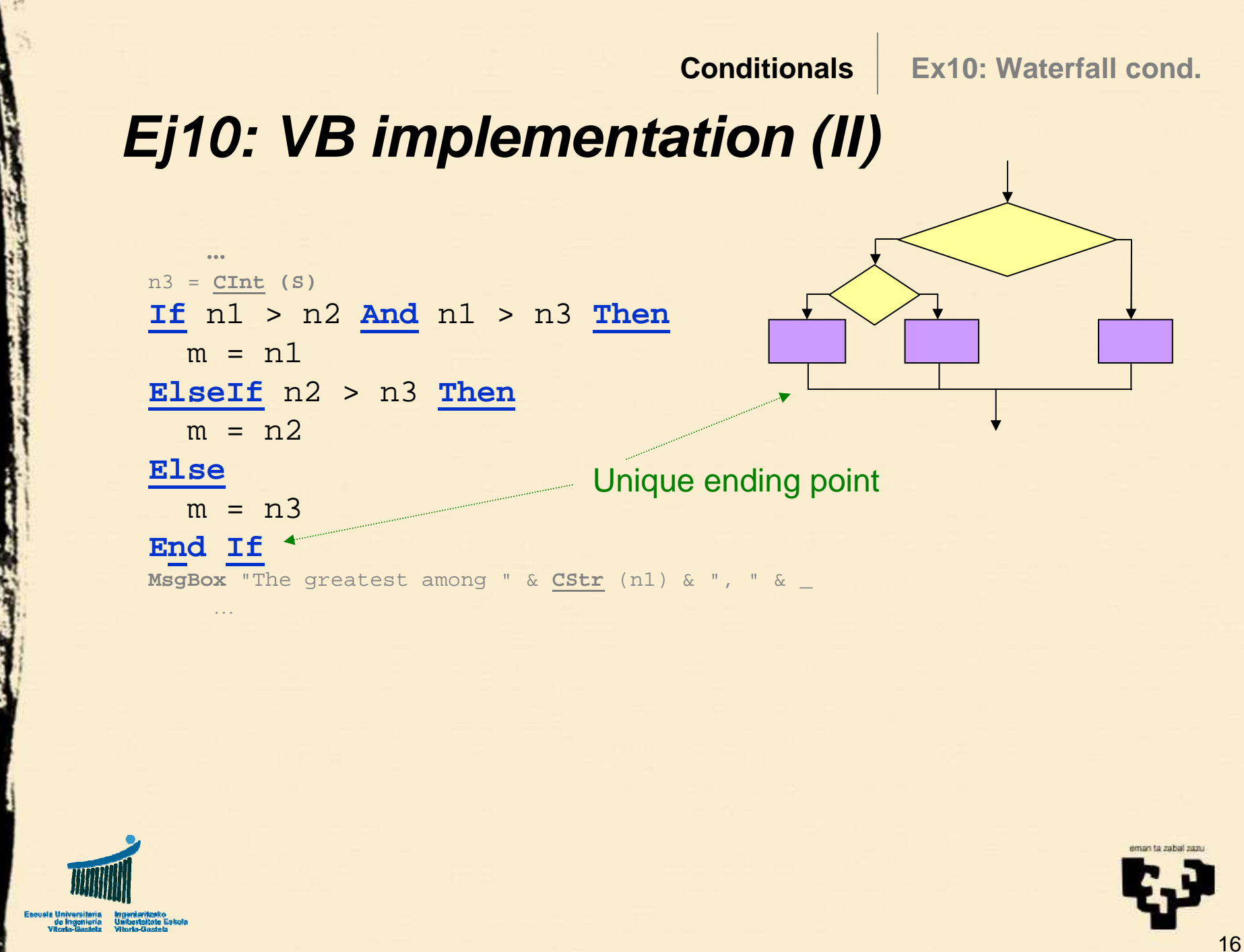

## **Ex10: Nested version (III)**

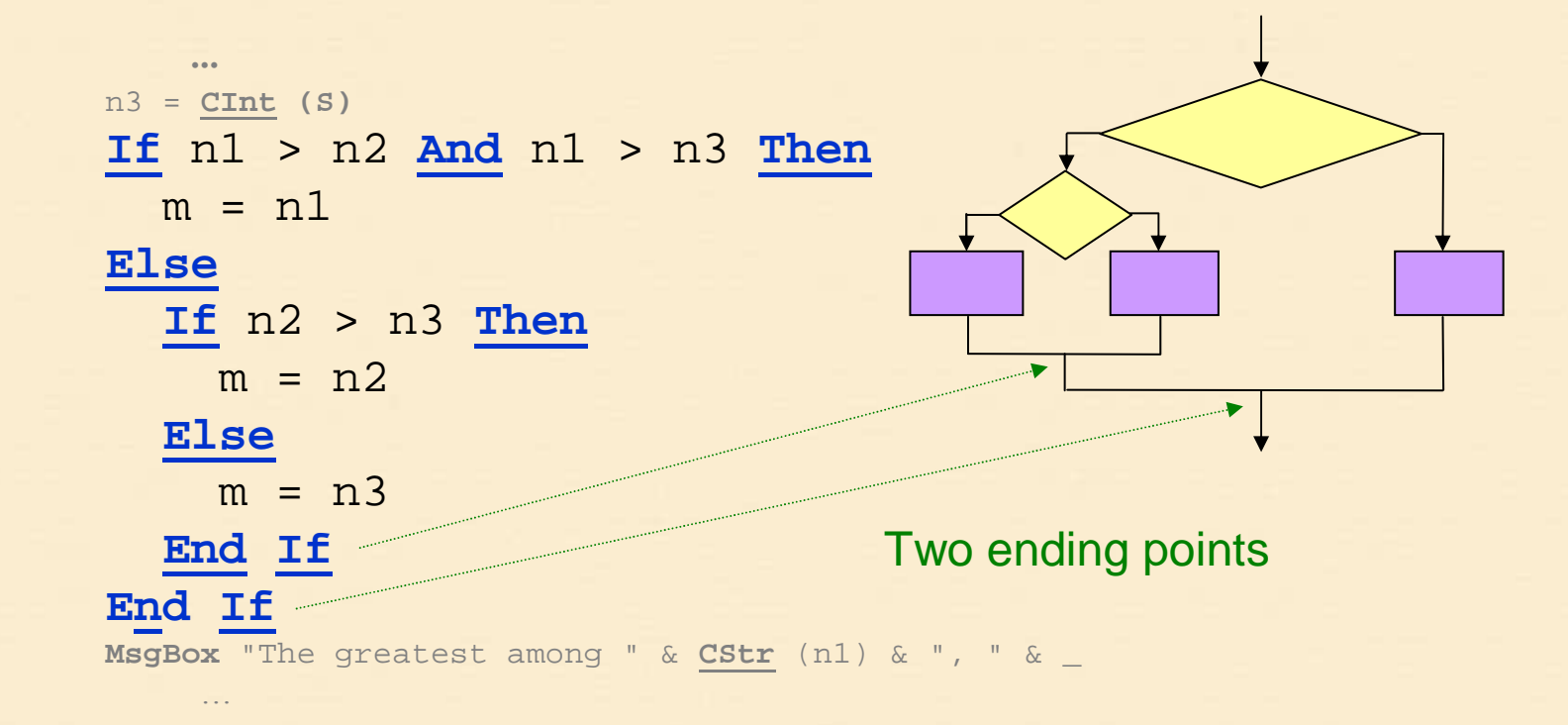

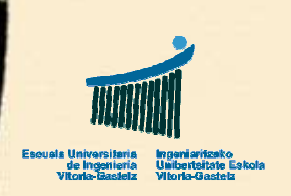

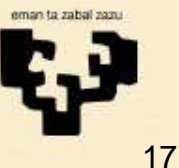

## **5. Recommendations (I)**

- $\bullet$  The body of conditional instructions will normally be indented two spaces for each nesting level. This indentation is added to the body of the subprogram.
- This is for the sake of legibility as Visual Basic will understand equally both ways
- •**Example**:

**Sub** example () . . . **If** a > b **Then**  $t = a$  $a = b$  $b = t$ **End If End Sub**

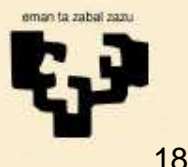

# **5. Recommendations (II)**

- To easy programming it is important to identify disjoint sets and the condition to distinguish them.
- It is better not to test again conditions that have already been excluded.
- **Example**:

```
If grade < 5 Then
 qual = "D" \starElseIf grade < 7 Then
  qual = "C"ElseIf grade < 9 Then
 qual = "B"Elsequal = "A"End If
```
We do not re-test if it is greater than or equal to 5

**Conditionals5: Recommendations**

## **5. Recommendations (III)**

•When we want to associate the same action with two conditions we must group both conditions in one

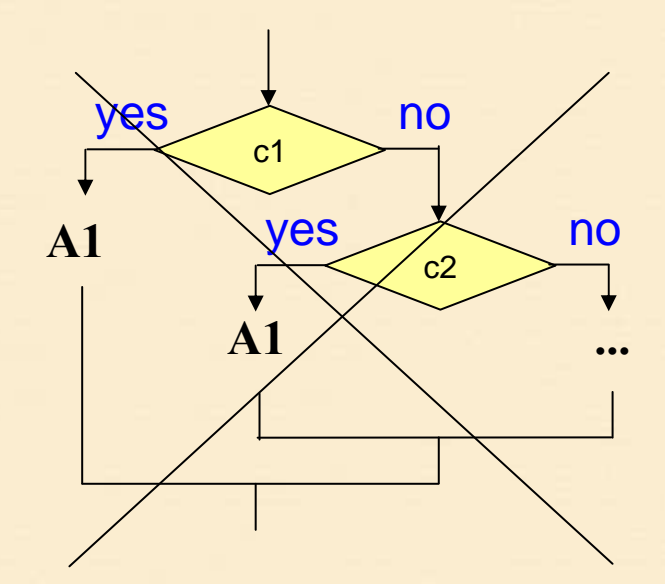

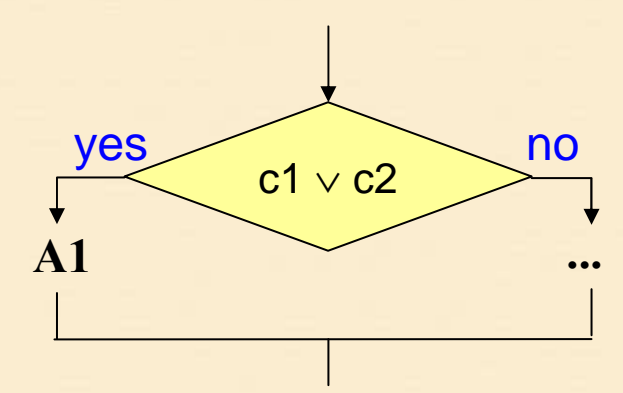

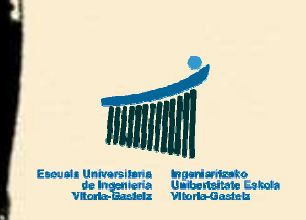

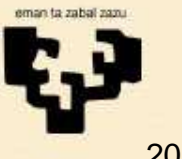

# **5. Recommendations (IV)**

• When two conditions must be fulfilled simultaneously we shall not use two conditional instructions but only one with the conjunction of both conditions

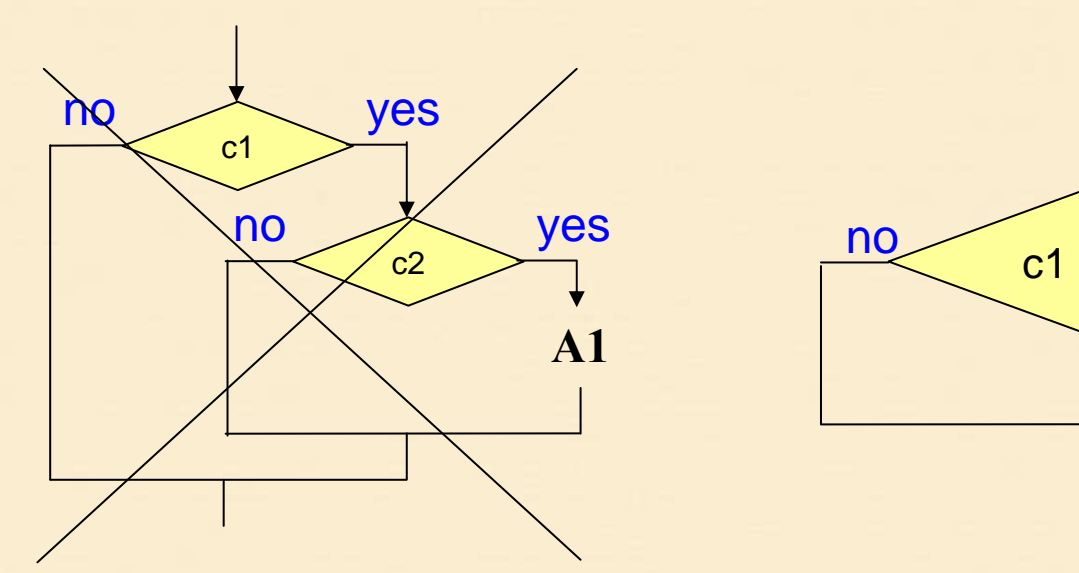

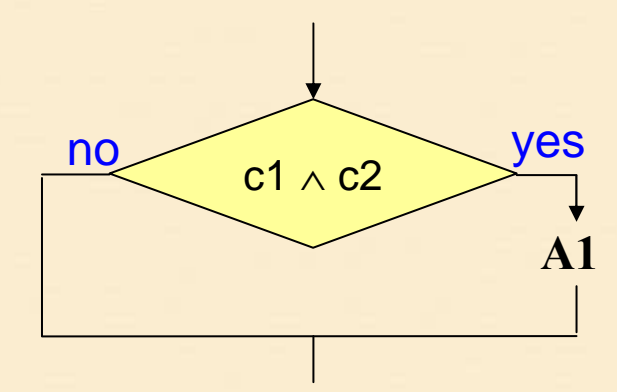

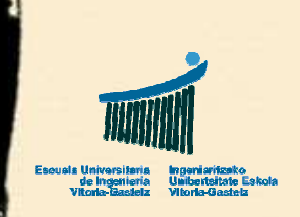

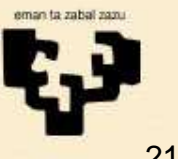

## **6. Summary (I)**

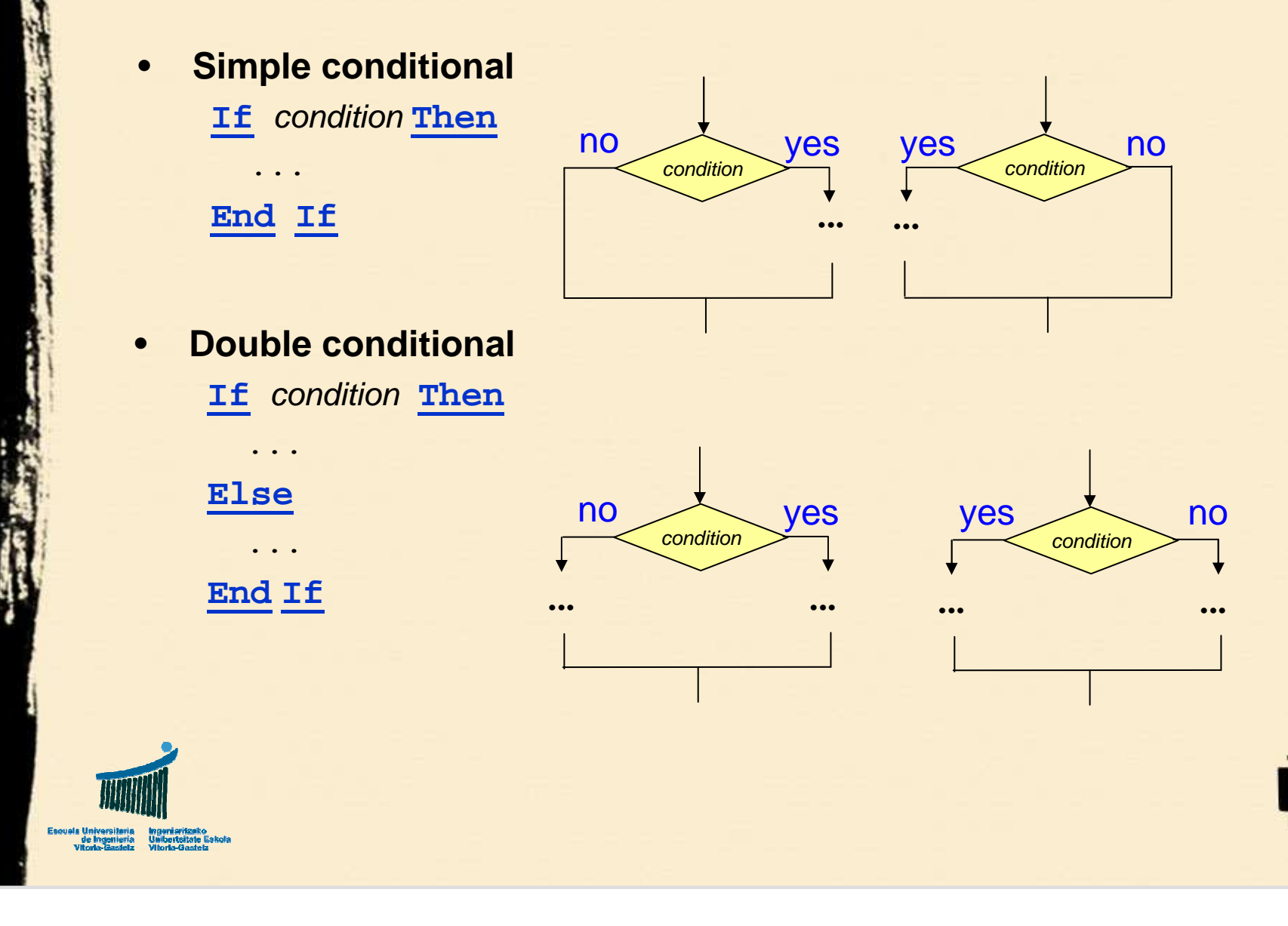

### **Conditionals6: Summary**

## **6. Summary (II)**

#### •**Nested conditional**

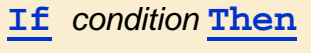

**Else**

**...**

**If** condition **Then**

**. . .Else. . .**

**End If**

**End If**

### •**Waterfall conditional**

**If** condition **Then . . .ElseIf** condition **Then. . .Else . . .End If**

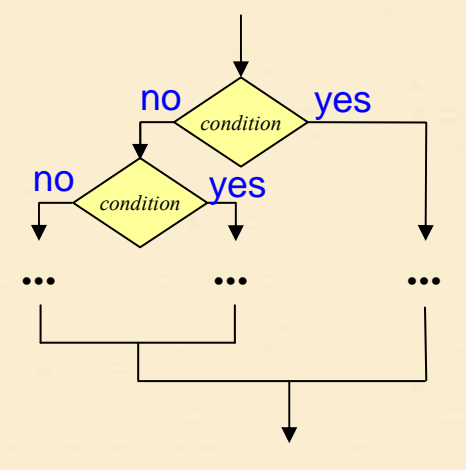

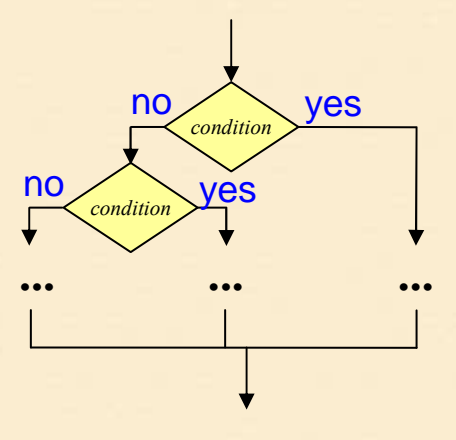

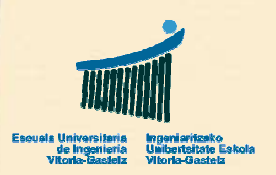

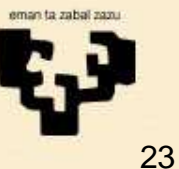

## **6. Summary (III)**

 $\bullet$ **Incorrect simple conditional**

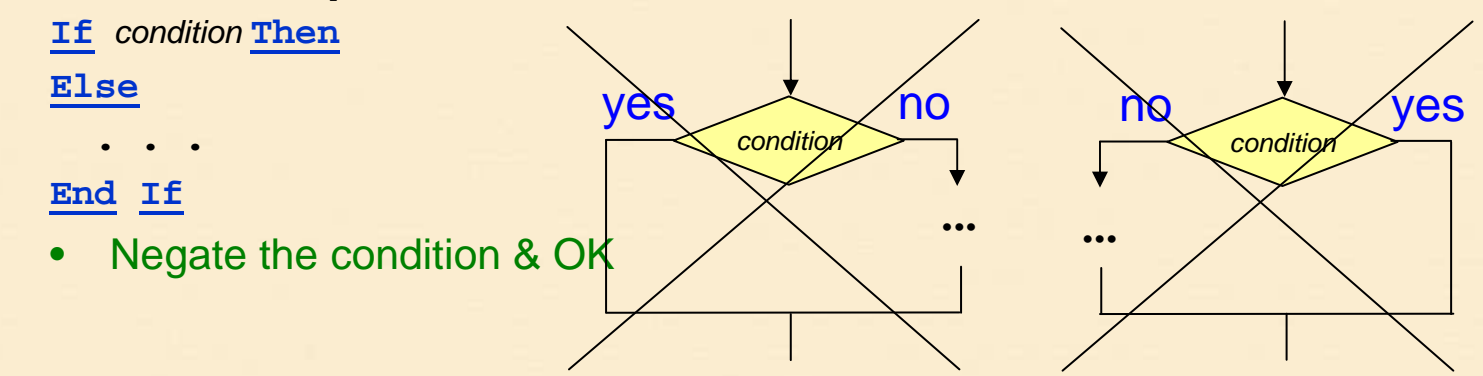

 $\bullet$ **Two incorrect representations** (confusion with loops)

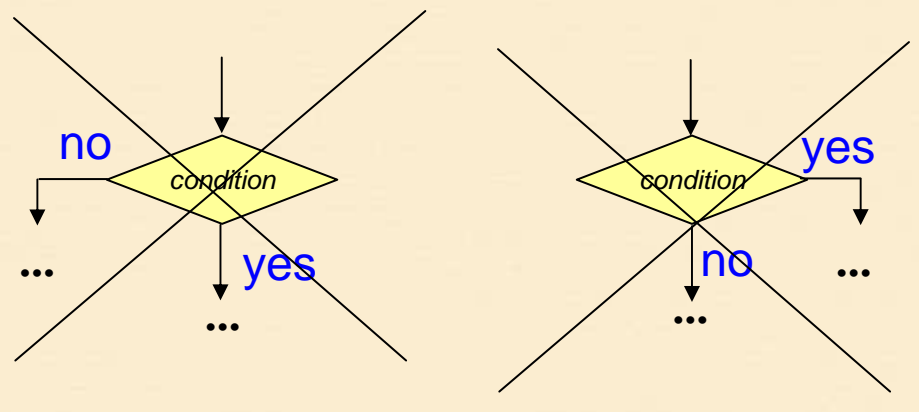

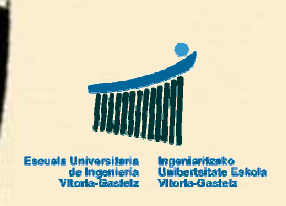

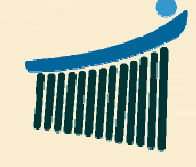

Escuela Universitaria<br>de Ingeniería<br>Vitoria-Gasteiz

eman ta zabal zazu

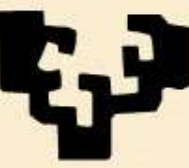

Universidad<br>del País Vasco

Euskal Herriko Unibertsitatea